## **Antrag auf Mittel aus der Programmpauschale, dem Mentoring sowie dem Postdoc Support Fund des Historischen Seminars**

## **Ihr Antrag wird dem passenden Fördertopf zugeordnet.**

Bitte ausfüllen, abspeichern und per Email senden an: w.piereth@lmu.de Speichern geht nicht? Lösung: Dokument Drucken - als Drucker einen pdf-Drucker auswählen: "free pdf" o.ä., Druckbefehl geben, die neue pdf-Datei abspeichern und versenden.

Antragsteller/in

Lehrstuhl/Professur

Projektskizze

Kostenplan

Zeitplan

Das Vorhaben wird darüber hinaus finanziell unterstützt von:

Der Lehrstuhl/die Professur beteiligt sich in folgendem Umfang:

**Insgesamt werden beantragt:** 

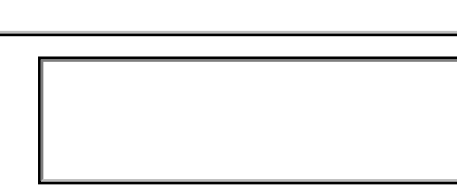

Datum der Antragstellung